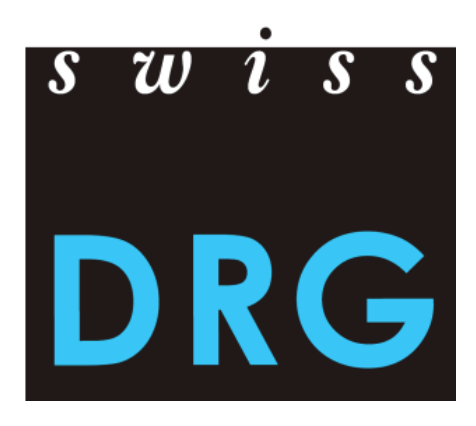

# Documentazione sulla rilevazione dei dati TARPSY 2020 (dati 2019)

La versione tedesca fa fede.

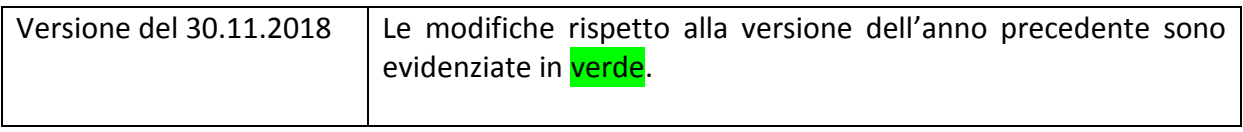

© 2018 SwissDRG SA, Berna, Svizzera

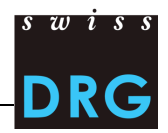

# Sommario

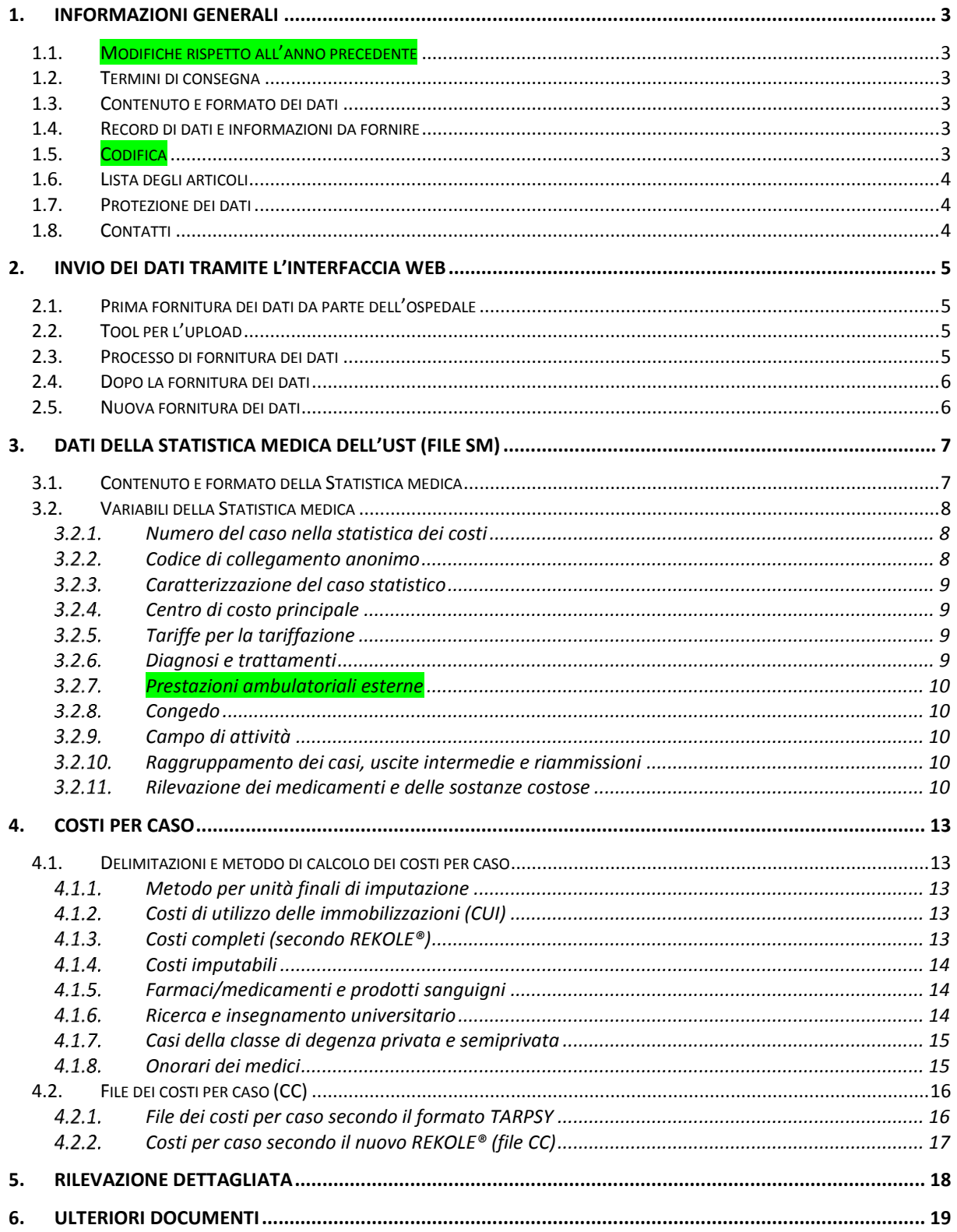

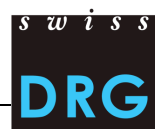

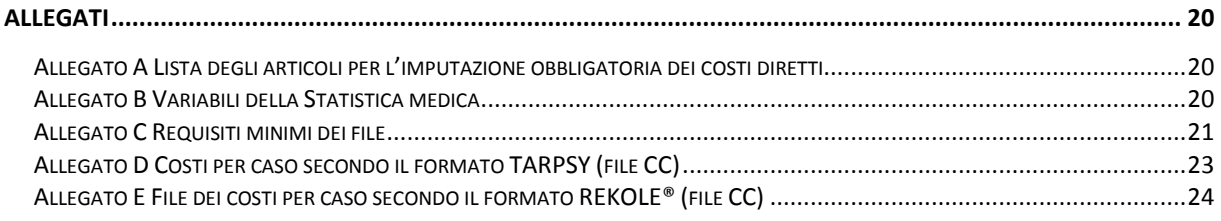

# **Elenco delle tabelle**

Tabella 1 [Posizione del numero del caso della statistica dei costi per caso nei rispettivi record di dati](#page-8-3).. 8

# **Elenco delle figure**

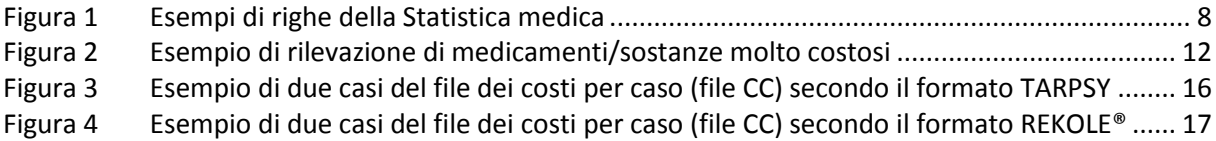

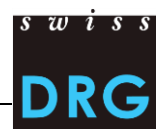

### <span id="page-3-0"></span>**1. Informazioni generali**

#### <span id="page-3-1"></span>**1.1. Modifiche rispetto all'anno precedente**

La struttura e il layout delle istruzioni per la rilevazione sono stati completamente rielaborati. Singoli capitoli sono stati ordinati in modo diverso, altri sono stati raggruppati. Nel complesso, anche se sono presenti informazioni integrative, le istruzioni sono rimaste invariate.

#### <span id="page-3-2"></span>**1.2. Termini di consegna**

- I dati SwissDRG possono essere inviati dal **01.03.2020 al 30.04.2020**
- La **rilevazione dettagliata** può essere inviata dal **01.03.2020 al 15.05.2020**.

#### <span id="page-3-3"></span>**1.3. Contenuto e formato dei dati**

- L'invio deve contenere i dati relativi a costi e prestazioni (file CC e file SM).
- La rilevazione 2020 concerne i dati dell'anno 2019.
- La consegna si effettua in formato elettronico tramite un'interfaccia Web sicura.
- Devono essere soddisfatti i requisiti minimi secondo l'[Allegato C.](#page-21-0)

#### <span id="page-3-4"></span>**1.4. Record di dati e informazioni da fornire**

Per la rilevazione dei dati è necessario fornire i seguenti record di dati:

- la Statistica medica degli stabilimenti ospedalieri dell'UST (righe MX, MB, MP e MD), di seguito detta anche *Statistica medica* o *file SM*;
- il file dei costi per caso, di seguito detto anche *file CC*;
- i costi per caso possono essere forniti nel formato TARPSY o nel formato dell'estratto dell'unità finale di imputazione REKOLE®;
- formato dell'estratto dell'unità finale d'imputazione REKOLE®, in appresso denominato formato REKOLE®;
- i costi di procedure e medicamenti specifici e molto costosi che vengono forniti sotto forma di file di Excel, di seguito detti *Rilevazione dettagliata*.

#### I file seguenti non sono più accettati:

• File separati PH e PC

Le informazioni specifiche per l'ospedale, tra l'altro relative al tipo di rilevazione dei costi, vengono rilevate sulla base di un questionario basato sul Web direttamente al momento della fornitura dei dati.

#### <span id="page-3-5"></span>**1.5. Codifica**

Codifica secondo le direttive dell'UST per i dati 2019, tra l'altro:

- codici trattamento secondo **CHOP 2019**
- codici diagnosi secondo **ICD-10-GM 2018**
- Manuale di codifica medica, **versione 2019**

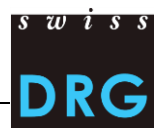

#### <span id="page-4-0"></span>**1.6. Lista degli articoli**

La lista degli articoli (vedi [Allegato A\)](#page-20-1) precisa l'attribuzione dei costi di determinati prodotti alle rispettive componenti di costo.

Tali componenti di costo sono quelle del formato TARPSY. Per la fornitura in conformità al all'estratto dell'unità finale di imputazione REKOLE valgono le seguenti corrispondenze per i singoli costi:

- $v101 = v10$
- $v102 = v11$
- $v103 = v13$
- $v104 = v12$

#### <span id="page-4-1"></span>**1.7. Protezione dei dati**

La protezione dei dati è regolata dal relativo contratto di fornitura dei dati. Se non avete ancora sottoscritto il contratto, vi preghiamo di contattarci.

#### <span id="page-4-2"></span>**1.8. Contatti**

Domande sulla rilevazione dei dati o di carattere generale:

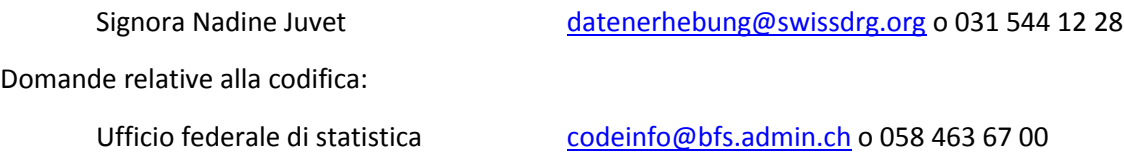

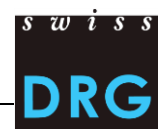

### <span id="page-5-0"></span>**2. Invio dei dati tramite l'interfaccia Web**

#### <span id="page-5-1"></span>**2.1. Prima fornitura dei dati da parte dell'ospedale**

Per gli ospedali che ora li vogliono trasmettere per la prima volta, è disponibile una breve documentazione introduttiva [\(Introduzione per i nuovi ospedali della rete SwissDRG\)](https://www.swissdrg.org/it/psichiatria/rilevazione-dei-dati). Per ulteriori informazioni vi preghiamo di rivolgervi direttamente a noi (vedi punt[o 1.8\)](#page-4-2).

#### <span id="page-5-2"></span>**2.2. Tool per l'upload**

L'invio dei dati alla SwissDRG SA si effettua tramite un'[interfaccia Web](https://datenlieferung.swissdrg.org/) (in tedesco e francese) protetta. Chiunque desideri effettuare il login nell'interfaccia Web deve prima creare un account. Per ospedale possono effettuare il login diversi utenti, ma sotto *Contatti* è possibile indicare solo tre persone come destinatari delle informative. **Gli account esistenti rimangono validi e possono sempre essere utilizzati.** Ulteriori informazioni, tra l'altro sulla prima registrazione, sono disponibili nella [documentazione sull](https://www.swissdrg.org/it/psichiatria/rilevazione-dei-dati)'interfaccia Web presente sul sito della SwissDRG SA.

L'intero processo di fornitura dei dati tra la SwissDRG SA e gli ospedali si svolgerà tramite l'interfaccia Web. Ciò vale anche per quanto concerne i feedback relativi alle verifiche della plausibilità.

#### <span id="page-5-3"></span>**2.3. Processo di fornitura dei dati**

Il processo di fornitura si compone delle seguenti fasi:

- inserimento nel questionario delle informazioni specifiche per l'ospedale.
- upload dei dati relativi a costi e prestazioni tramite l'interfaccia Web. I dettagli sul formato dei file sono riportati nella presente documentazione. Qualora i dati e i file da inviare in fase di validazione **non soddisfino i requisiti minimi previsti dall'[Allegato C,](#page-21-0) la trasmissione viene interrotta.**
- feedback automatico per e-mail sui record di dati caricati:
	- o *I risultati della plausibilizzazione sono pronti:*
	- o *La vostra consegna contiene errori. Al riepilogo degli errori:*
- non appena in corrispondenza della consegna appare la dicitura *plausibilizzata*, la consegna è valida. A tale proposito vanno osservati i seguenti due punti:
	- o i casi che nel registro *Errori nei dati* sono contrassegnati come *non utilizzati* non vengono importati, poiché mancano componenti essenziali per lo sviluppo della struttura tariffaria (ad es. i costi). I casi con la dicitura *Avviso* vengono importati, ma non sono completi.
	- o I casi che nel registro *plausibilizzazione* sono contrassegnati come *Avviso* o *errore*, sono stati importati, esaminati e possono essere commentati.

Nel caso venga effettuata una nuova consegna dei dati, dopo eventuali correzioni, sarà necessario ripetere l'upload di tutti i record di dati.

**Attenzione: la consegna è completa solo quando lo status visualizzato della consegna è**  *plausibilizzata***.**

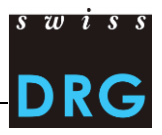

#### <span id="page-6-0"></span>**2.4. Dopo la fornitura dei dati**

Dopo aver effettuato l'upload dei dati con successo, ha luogo una plausibilizzazione automatica dei dati. Ogni ospedale riceve accesso ai risultati di questa verifica della plausibilità tramite l'interfaccia Web. I feedback da parte della SwissDRG SA comprendono:

- riepilogo delle verifiche sui casi forniti: numero/quota dei casi dell'ospedale che non hanno superato le rispettive verifiche;
- riepilogo a livello dei singoli casi: elenco dei casi che non hanno superato la verifica relativa a errori o avvisi.

L'intera comunicazione relativa ai casi che non hanno superato la verifica viene gestita tramite l'interfaccia Web (mediante il campo *Motivazione*), ciò vale in particolare per l'inserimento dei feedback da parte degli ospedali. Le tabelle con i risultati delle verifiche della plausibilità possono essere esportate dall'interfaccia Web sotto forma di documenti in formato .csv.

I risultati delle verifiche della plausibilità si suddividono in tre categorie: errore, avviso o info. Questi tre tipi di risultati hanno il seguente significato o effetto:

• Errori:

i casi possono contenere errori! Verificare i casi, se necessario correggerli ed effettuare una nuova fornitura. **Attenzione: i casi non commentati vengono esclusi automaticamente dal calcolo. Vi preghiamo di commentare mediante il campo** *Motivazione* **i casi che non possono essere corretti o che, secondo voi, sono stati inseriti correttamente.**

• Avviso:

i casi possono contenere errori! Verificare i casi, se necessario correggerli ed effettuare una nuova fornitura.

• Info:

informazioni generali sulla fornitura dei dati. Nessuna verifica/correzione necessaria.

La SwissDRG SA lavora per sviluppare costantemente la logica delle verifiche. Nel caso gli ospedali siano dell'opinione che singole verifiche nell'ambito della logica elaborata non funzionino o debbano essere rivisti, lo possono annotare nel campo per i commenti *Motivazioni* delle singole verifiche. **Vi preghiamo di osservare che i commenti a livello dei casi e delle verifiche devono essere inseriti direttamente tramite l'interfaccia Web.**

#### <span id="page-6-1"></span>**2.5. Nuova fornitura dei dati**

Fino alla scadenza del termine di consegna tutti gli ospedali hanno la possibilità di trasmettere alla SwissDRG SA record di dati nuovi o corretti (file SM e file CC).

Una vota trascorso il termine ultimo per l'invio, per motivi organizzativi non sarà più possibile accettare forniture di dati.

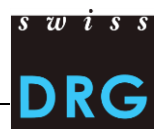

# <span id="page-7-0"></span>**3. Dati della Statistica medica dell'UST (file SM)**

I dati della Statistica medica sono dati medico-amministrativi che le cliniche devono già obbligatoriamente rilevare per la Statistica medica degli stabilimenti ospedalieri dell'Ufficio federale di statistica (UST).

Comprendono il record di dati minimi UST (MB), i dati aggiuntivi di psichiatria (MP) e i dati aggiuntivi dei gruppi di pazienti (MD). Va notato che per la fornitura a SwissDRG SA **il record di dati MP deve obbligatoriamente essere rilevato per tutti i casi.**

Il formato del file SM può essere verificato tramite MedPlaus®, un programma messo a disposizione gratuitamente d[a Freudiger EDV-Beratung.](http://www.freudiger.com/f/medplaus/)

#### <span id="page-7-1"></span>**3.1. Contenuto e formato della Statistica medica**

Per una corretta fornitura dei dati alla SwissDRG SA è obbligatorio rispettare le direttive e le definizioni dell'UST. I dettagli relativi alle singole variabili sono descritti nelle specifiche delle [variabili](https://www.bfs.admin.ch/bfs/it/home/statistiche/salute/rilevazioni/ms.html)  [della Statistica medica](https://www.bfs.admin.ch/bfs/it/home/statistiche/salute/rilevazioni/ms.html) (vedi [Allegato B\)](#page-20-2). Il formato da fornire corrisponde al formato dell'UST. Inoltre, il file SM deve soddisfare i requisiti minimi secondo l'[Allegato C.](#page-21-0)

Il file SM ha le seguenti caratteristiche:

- Le prime due righe servono a identificare il file:
	- $\circ$  riga MX (avviso di consegna): 9 colonne ( $\bullet$  identificatore della prima riga (MX),  $\bullet$ numero RIS, <sup>o</sup> nome dello stabilimento, <sup>o</sup> data di creazione dei record, <sup>o</sup> numero progressivo della comunicazione dei dati,  $\Theta$  data iniziale del periodo di rilevazione,  $\Theta$ data finale del periodo di rilevazione,  $\odot$  righe totali del file,  $\odot$  chiave di codifica)
	- $\circ$  Riga MB: riga MB speciale nella quale sono presenti solo la 1<sup>ª</sup> e la 5<sup>ª</sup> variabile. Questa riga speciale serve come informazione aggiuntiva per la codifica.
- Le altre righe contengono i dati del caso, i quali sono distribuiti su più righe consecutive nel modo seguente:
	- $\circ$  1<sup>ª</sup> riga (riga MB, record minimo): 50 campi che contengono i dati amministrativi e una parte dei dati medici (le prime nove diagnosi e i primi dieci trattamenti). Questa riga contiene le variabili da *0.1.V01* a *1.7.V11* della Statistica medica.
	- o 2<sup>ª</sup> riga (riga MP, dati complementari di psichiatria): 34 campi. Contiene le variabili da *3.1.V01* a *3.5.V04* della Statistica medica.
	- o 3<sup>ª</sup> riga (riga MD, dati complementari sui gruppi di pazienti): 696 campi. Contiene le variabili da *4.1.V01* a *4.8.V20* della Statistica medica.
- <span id="page-7-2"></span>• Le variabili devono essere separate da barre verticali (codice ASCII 124: "|").

#### Figura 1 Esempi di righe della Statistica medica

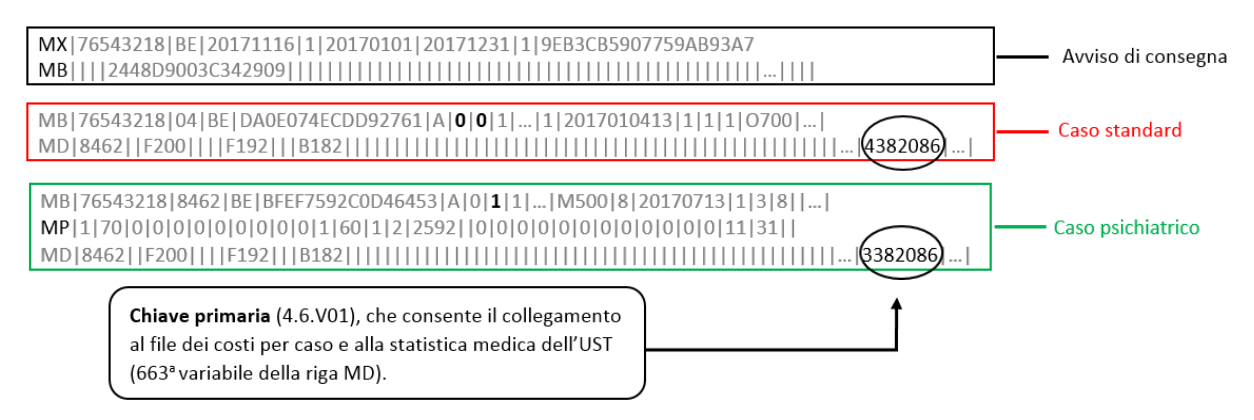

#### <span id="page-8-0"></span>**3.2. Variabili della Statistica medica**

Qui di seguito sono elencate le principali variabili. Si tratta di una selezione non di un elenco esaustivo.

Sul sito Web della SwissDRG SA, sotto *Rilevazione dei dati > Statistica medica* è disponibile un link ai documenti rilevanti dell'UST. Oltre alla concezione, considerate anche le direttive (fogli informativi, manuale per la codifica, circolari) e le classificazioni (ICD, CHOP) di volta in volta in vigore, che l'UST pubblica per l'anno di dati in questione.

#### <span id="page-8-1"></span>3.2.1. Numero del caso nella statistica dei costi

Il collegamento tra i diversi record di dati viene creato con la variabile *4.6.V01 Numero del caso nella statistica dei costi per caso* della Statistica medica (campo 663 nella riga MD). Per questo deve essere compilata obbligatoriamente e deve essere presente in tutti i record di dati. Tale variabile è detta anche chiave primaria. Di conseguenza la fornitura dei dati medico-amministrativi UST deve contenere anche la riga MD. La variabile *4.6.V01* deve essere univoca e anonima.

<span id="page-8-3"></span>Tabella 1 Posizione del numero del caso della statistica dei costi per caso nei rispettivi record di dati

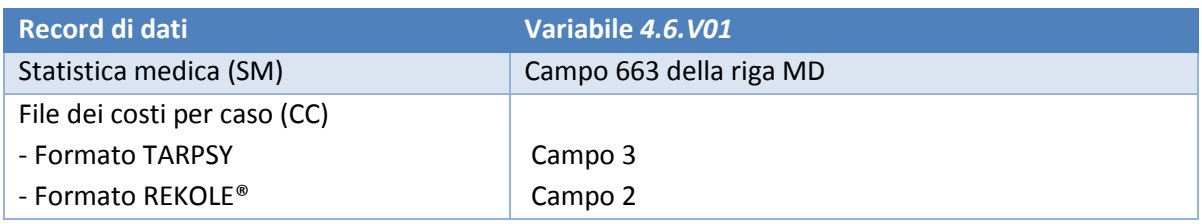

#### <span id="page-8-2"></span>3.2.2. Codice di collegamento anonimo

Il collegamento tra diversi ricoveri di uno stesso paziente nello stesso ospedale è garantito mediante la variabile *0.2.V01 Codice di collegamento anonimo* del record di dati minimo. Tale variabile deve essere obbligatoriamente compilata.

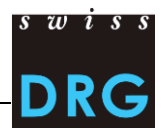

#### <span id="page-9-0"></span>Caratterizzazione del caso statistico

L'ospedale fornisce i dati di tutti i casi ospedalieri, casi forensi inclusi, dimessi nell'anno di rilevazione (variabile *0.2.V02 Caratterizzazione del caso statistico*, valore = A).<sup>1</sup>

#### <span id="page-9-1"></span>3.2.4. Centro di costo principale

Gli ospedali devono obbligatoriamente rilevare la variabile *1.4.V01 Centro di costo principale*.

#### <span id="page-9-2"></span>3.2.5. Tariffe per la tariffazione

Secondo le direttive dell'UST, va rilevata la variabile *4.8.V01 Tariffe per la tariffazione* nella riga MD. Nell'ambito dello sviluppo della struttura tariffaria, essa serve tra l'altro a individuare i casi rilevanti per la rispettiva struttura tariffaria.

#### <span id="page-9-3"></span>3.2.6. Diagnosi e trattamenti

 $\overline{a}$ 

Secondo le direttive dell'UST, le diagnosi e i trattamenti devono essere codificati nelle variabili della Statistica medica *4.2.V\** rispettivamente *4.3.V\** della riga MD. Inoltre, le prime nove diagnosi e i primi dieci trattamenti devono essere codificati nelle variabili *1.6.V\** rispettivamente *1.7.V\** della riga MB.

Le diagnosi (diagnosi principali e secondarie) vengono codificate secondo le direttive dell'UST per i dati 2018 con i codici di diagnosi secondo ICD-10 GM 2018. Per la codifica delle diagnosi va osservato che, secondo il *Manuale di codifica medica versione 2019*, oltre alla diagnosi principale vanno codificate anche le possibili diagnosi secondarie. Vi preghiamo di seguire queste istruzioni poiché è possibile che, considerando anche le diagnosi secondarie, i costi dei pazienti possano essere plausibilizzati meglio.

I codici di trattamento vengono codificate secondo le direttive dell'UST per i dati 2019 secondo la *Classificazione svizzera degli interventi chirurgici 2019* (CHOP 2019).

La valutazione dei items HoNOS/CA viene riprodotta nella Statistica medica dei ospedali con i codici CHOP *94.A1*.- e *94.A2*. Questi sono registrati nelle variabili *4.3.V010* a *4.3.V1007.* La rilevazione della gravità dei sintomi o dei formulari HoNOS/CA si basa sui documenti seguenti, i pubblicati sul [sito](https://www.swissdrg.org/it/psichiatria/rilevazione-dei-dati/statistica-medica)  [SwissDRG SA:](https://www.swissdrg.org/it/psichiatria/rilevazione-dei-dati/statistica-medica)

- [Criteri per il rilevamento dell'HoNOS per la struttura tariffaria TARPSY](https://www.swissdrg.org/application/files/5114/9381/3532/SwissDRG_Erfassung_HoNOS_V1.1_i.pdf): Scala, glossario e [convenzioni generali di valutazione Versione](https://www.swissdrg.org/application/files/5114/9381/3532/SwissDRG_Erfassung_HoNOS_V1.1_i.pdf) 1.1 del 2 novembre 2016.
- [Criteri per il rilevamento dell'HoNOSCA per la struttura tariffaria TARPSY](https://www.swissdrg.org/application/files/4114/9381/3571/SwissDRG_Erfassung_HoNOSCA_V1.1_i.pdf): Scala, glossario e [convenzioni generali di valutazione, Versione](https://www.swissdrg.org/application/files/4114/9381/3571/SwissDRG_Erfassung_HoNOSCA_V1.1_i.pdf) 1.1 del 2 novembre 2016.
- [Criteri per il rilevamento dell'HoNOS 65+ per la struttura tariffaria TARPSY: Glossario di](https://www.swissdrg.org/download_file/view/2226/608)  [codificazione.](https://www.swissdrg.org/download_file/view/2226/608)

Per garantire la possibilità di computare le rimunerazioni supplementari della somatica acuta devono essere codificati inoltre tutti i codici CHOP che supportano le rimunerazioni supplementari.<sup>2</sup>

<sup>1</sup> Per la definizione dei casi ospedalieri valgono le [Regole e definizioni per la fatturazione dei casi in conformità a TARPSY](https://www.swissdrg.org/it/psichiatria/sistema-tarpsy-202019/regole-e-definizioni) 

<sup>2</sup> Le rimunerazioni supplementari sono elencate negli Allegati 2 (valutate) e 3 (non valutate) Catalogo degli importi forfettari e visualizzabili sul nostro sito Web sotto *Psichiatria* > *TARPSY 2.0/2019* > *[Catalogo PCG.](https://www.swissdrg.org/it/psichiatria/sistema-tarpsy-10/catalogo-pcg)*

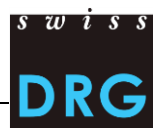

#### <span id="page-10-0"></span>3.2.7. Prestazioni ambulatoriali esterne

Se un paziente ospedaliero riceve prestazioni ambulatoriali esterne (MRI, dialisi, chemioterapia e simili), esse vengono codificate per il caso ospedaliero e contrassegnate con l'item speciale *Trattamento ambulatoriale esterno* (variabili *4.3.V016, 4.3.V026, 4.3.V036* ecc.). Ciò significa che le variabili non vengono lasciate vuote, come per i trattamenti interni, bensì viene codificata la variante corrispondente alla fattispecie in questione.

#### <span id="page-10-1"></span>3.2.8. Congedo

Secondo le direttive dell'UST, tutte le assenze di un paziente di durata superiore a 24 ore (> 24 h), permanendo la prenotazione di un letto, devono essere codificate come congedo amministrativo sotto la variabile 1.3 V04 *Congedo amministrativo & vacanze* della Statistica medica. **La variabile**  *1.3.V04* **deve essere obbligatoriamente compilata secondo le direttive dell'UST.** Per la rilevazione dei dati non è ammessa nessuna altra regolamentazione. Il dato deve contenere il totale complessivo in ore. I costi AOMS che si generano durante tali assenze vengono registrati nel caso in questione.

Inoltre, il chiarimento della definizione di congedo secondo le *Regole e definizioni per la fatturazione dei casi in conformità a SwissDRG e TARPSY*.

#### <span id="page-10-2"></span>3.2.9. Campo di attività

Secondo le direttive dell'UST la variabile *3.5.V04 Campo di attività* deve ora essere obbligatoriamente compilata nella righa MP.

#### <span id="page-10-3"></span>3.2.10. Raggruppamento dei casi, uscite intermedie e riammissioni

Per i dati 2019 un raggruppamento dei casi secondo le *Regole e definizioni per la fatturazione dei casi in conformità a TARPSY* è obbligatorio. Nella statistica medica le singole uscite intermedie e riammissioni devono essere codificate con le variabili *4.7.V01* a *4.7.V33* e *4.8.V17* a *4.8.V20.* Casi che in seguito a una riammissione o un rischieramento sono stati raggruppati, devono essere forniti in ciascuno file come un caso.

#### <span id="page-10-4"></span>Rilevazione dei medicamenti e delle sostanze costose

Nelle variabili da *4.8.V02* a *4.8.V15* della Statistica medica (campi da 678 a 691 della riga MD) devono essere rilevati solo i medicamenti elencati nella [Lista dei medicamenti/delle sostanze rilevabili nella](https://www.swissdrg.org/it/psichiatria/rilevazione-dei-dati/statistica-medica)  [Statistica medica.](https://www.swissdrg.org/it/psichiatria/rilevazione-dei-dati/statistica-medica) Questa lista contiene anche medicamenti/sostanze introdotti specificamente per TARPSY. Tali dati servono come base per l'analisi e il calcolo di eventuali rimunerazioni supplementari. Si prega di osservare le direttive delle [Note](https://www.swissdrg.org/it/st-reha/Rilevazione-dei-dati/statistica-medica) [tecniche.](https://www.swissdrg.org/it/psichiatria/rilevazione-dei-dati/statistica-medica) Qui di seguito vengono elencati solo i principali punti:

Dose

• A parità di modo di somministrazione e di informazioni supplementari è necessario sommare le dosi somministrate di un medicamento per ogni caso e per ogni codice ATC.

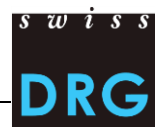

#### Unità

- I medicamenti devono essere rilevati obbligatoriamente nelle unità di misura previste nella *Lista dei medicamenti/delle sostanze rilevabili nella Statistica medica*. Va considerato che NON sono permessi multipli di un'unità.
- Le unità devono essere tassativamente indicate come previsto nel *Foglio tecnico complementare*. Non sono consentite altre abbreviazioni o grafie.

#### Limitazione

• Se secondo la *Lista dei medicamenti/delle sostanze rilevabili nella Statistica medica* è esplicitamente prevista una limitazione, il medicamento può essere rilevato solo per i relativi casi.

#### Modo di somministrazione

- Il modo di somministrazione deve essere indicato per ogni medicamento.
- I modi di somministrazione devono essere tassativamente indicati come previsto nel *Foglio tecnico complementare*. Anche in questo caso non sono consentite altre abbreviazioni o grafie.

#### Informazioni supplementari

• Le informazioni supplementari di un medicamento possono essere rilevate solo per i medicamenti per i quali ciò è previsto e pertinente secondo la Lista dei medicamenti/delle sostanze rilevabili nella Statistica medica. Per tutti gli altri medicamenti tale campo resta vuoto.

Esempi concreti<sup>3</sup>:

 $\overline{\phantom{a}}$ 

• Antitrombina III: il codice ATC deve essere indicato nell'unità U e con il tipo di somministrazione intravenoso (IV). Dato che *Informazioni supplementari da codificare* è vuoto, non è necessario inserire alcuna informazione supplementare.

 $\rightarrow$  B01AB02;;IV;2500;U

• Fattore di coagulazione VIII: in questo caso va indicata l'informazione supplementare pertinente secondo il formato delle note tecniche (colonna *Informazioni supplementari da codificare*). L'unità valida per questo medicamento è U. Il preparato deve essere indicato nelle note tecniche secondo l'abbreviazione.

→ B02BD02;Preparato;Modo di somministrazione;11000;U

• Amfotericina B: il medicamento deve essere inserito solo in caso di somministrazione liposomiale. L'unità di misura valida è mg. Non vanno inserite informazioni supplementari.

→ J02AA01;;Modo di somministrazione;98;mg

• Voriconazole (posaconazolo: Le informazioni supplementari differenziano tra sospensione e compressa e ha quindi senso compilarle solo per l'applicazione orale. Non è prevista alcuna limitazione.

<sup>3</sup> Questi esempi sono tratti dalla somatica acuta e hanno scopo puramente esplicativo.

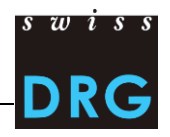

- $\rightarrow$  J02AC03;Susp;O;1000;mg per la sospensione orale
- → J02AC03;Tab;O;1000;mg per la somministrazione orale di compresse
- $\rightarrow$  J02AC03;;IV;1000;mg per la somministrazione intravenosa

#### Avvertenze

- Per la rilevazione dei medicamenti molto costosi è determinante esclusivamente la somministrazione (ospedaliera), indipendentemente da eventuali limitazioni relative all'indicazione o all'assunzione dei costi della lista della specialità.
- Inoltre, va osservato che alcuni medicamenti vanno rilevati solo nel campo di applicazione di determinate strutture tariffarie. Nella lista dei medicamenti da rilevare, tali medicamenti sono contrassegnati di conseguenza.

Come separatore tra i singoli segmenti va utilizzato il punto e virgola (codice ASCII 59: ";"), tra le variabili la barra verticale (codice ASCII 124: "|"), vedi figura 2 delle Note [tecniche.](https://www.swissdrg.org/it/psichiatria/rilevazione-dei-dati/statistica-medica)

#### <span id="page-12-0"></span>Figura 2 Esempio di rilevazione di medicamenti/sostanze molto costosi

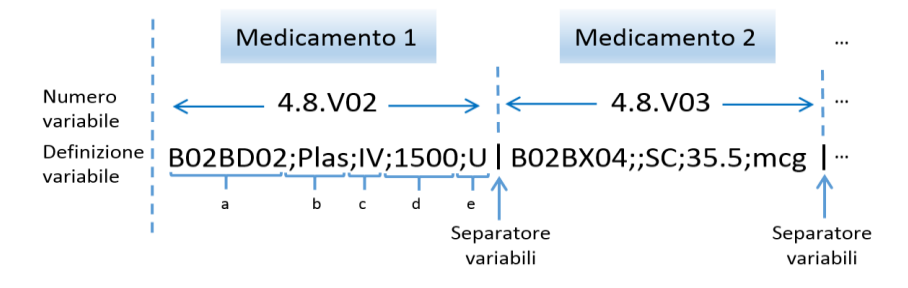

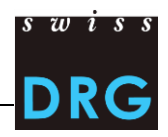

### <span id="page-13-0"></span>**4. Costi per caso**

#### <span id="page-13-1"></span>**4.1. Delimitazioni e metodo di calcolo dei costi per caso**

Base per la determinazione dei costi per caso è la contabilità di esercizio secondo REKOLE®, la quale si compone del *Manuale REKOLE®* - *Contabilità analitica nell'ospedale* - e delle decisioni della Commissione di specialisti in Contabilità e controllo (REK).

Il file dei costi per caso comprende alcune voci della somatica acuta non rilevanti per le cliniche psichiatriche le quali non devono essere prese in considerazione (ad es. gli impianti, [Allegato D](#page-23-0) e [Allegato E\)](#page-24-0).

I seguenti dati sulle delimitazioni e il metodo di calcolo dei costi per caso evidenziano quelli che secondo il punto di vista della SwissDRG SA sono i punti essenziali, senza alcuna pretesa di completezza.

#### <span id="page-13-2"></span>Metodo per unità finali di imputazione

La SwissDRG SA si impegna per sviluppare una struttura tariffaria sulla base di dati rilevati in modo uniforme, al fine di consentire un finanziamento per quanto possibile adeguato dei casi ospedalieri. Dato che lo sviluppo della struttura tariffaria è basato sui dati, è indispensabile che i dati siano di elevata qualità. Per una rilevazione uniforme dei dati sui costi è auspicabile la rilevazione dei costi per caso sulla base del metodo per unità finali di imputazione REKOLE®, il quale è descritto dettagliatamente nell'[Allegato D](#page-23-0) e nell'[Allegato E.](#page-24-0)

#### <span id="page-13-3"></span>4.1.2. Costi di utilizzo delle immobilizzazioni (CUI)

I costi di utilizzo delle immobilizzazioni corrispondono ai costi totali correlati all'utilizzo delle immobilizzazioni e corrispondono ai costi 442, 444, e 448 nel Piano contabile di H+. Il calcolo dei CUI per ogni caso deve rispecchiare l'effettivo consumo di risorse derivante dall'utilizzo delle immobilizzazioni. La SwissDRG SA richiede che i CUI vengano calcolati secondo il metodo descritto in REKOLE®. I [Parametri e regole per determinare i costi di utilizzo delle immobilizzazioni](https://www.swissdrg.org/application/files/9914/8104/2067/150409_Regeln_zur_Ermittlung_der_ANK_V1_I.pdf) secondo REKOLE® sono pubblicati sul sito Web della SwissDRG SA.

Secondo il formato TARPSY, i CUI per caso vanno inseriti in A1 [\(Allegato D\)](#page-23-0). Secondo il formato REKOLE®, i CUI devono essere indicati separatamente per componente dei costi all'interno dei costi generali, cioè per ogni variabile vengono indicati una volta i costi generali CUI esclusi e una volta i CUI della stessa variabile, ad esempio *v370 Cura, costi generali CUI esclusi* e *v371 Cura, CUI* [\(Allegato E\)](#page-24-0).

#### <span id="page-13-4"></span>4.1.3. Costi completi (secondo REKOLE<sup>®</sup>)

 $\overline{a}$ 

Gli ospedali forniscono i dati di tutti i casi ospedalieri<sup>4</sup> dimessi dell'ospedale nell'anno di rilevazione e che **presentano costi completi**. I costi **non** vengono considerati completi in particolare se:

• i costi dei trattamenti per pazienti, ricoverati durante la transizione dell'anno precedente, e precedenti al periodo di rilevazione, non sono stati imputati al caso.

<sup>4</sup> Per la definizione dei casi ospedalieri valgono le regole e le definizioni applicabili alla fatturazione dei casi in conformità a TARPSY

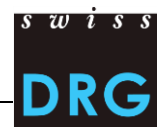

- la durata del ricovero eccede il periodo di rilevazione (dimissione al di fuori del periodo di rilevazione, casi statistici C).
- una parte degli onorari o delle prestazioni di terzi non è stata imputata al caso (ad es. fattura del medico non ancora disponibile al momento della stesura della contabilità per unità finali di imputazione).

#### <span id="page-14-0"></span>4.1.4. Costi imputabili

I costi per caso devono contenere solo i costi delle prestazioni rilevanti per la LAMal. Il catalogo delle prestazioni LAMal è valido anche per LAINF, AI e AM.

Sono definiti non imputabili i costi che costituiscono prestazioni non comprese nel catalogo delle prestazioni LAMal. I costi a carico dei pazienti<sup>5</sup>, i costi non correlati ai pazienti<sup>6</sup>, i trasporti primari e le altre prestazioni non rimborsate devono essere pertanto esclusi dai costi per caso. Inoltre, devono essere esclusi dai costi per caso i costi delle prestazioni economicamente di interesse generale (vedi art. 49 cpv. 3 LAMal). Ciò riguarda ad es. i costi per ricerca e insegnamento universitario.

#### <span id="page-14-1"></span>4.1.5. Farmaci/medicamenti e prodotti sanguigni

I medicamenti e i prodotti sanguigni devono essere conteggiati per quanto possibile come costi singoli (vedi REKOLE®). Come minimo tuttavia tutti quelli i cui costi complessivi superano i **200 franchi** per caso (secondo decisione REK 15\_004).

La distinzione tra

- 1) farmaci/medicamenti (corrispondenti al formato TARPSY v10 rispettivamente al formato REKOLE® v101)
- 2) sangue e prodotti sanguigni (corrispondenti al formato TARPSY v11 rispettivamente al formato REKOLE® v102)

effettuata nel conto H+ 400 *Medicamenti (incl. il sangue e i prodotti sanguigni)* è molto utile per il calcolo della struttura tariffaria, motivo per il quale essa va ripresa tutte le volte che è possibile. Qualora ciò non fosse possibile, i costi per medicamenti e prodotti sanguigni vanno rilevati nella componente dei costi v10 rispettivamente v101, **indicandolo anche nel questionario.** 

L'[Allegato A](#page-20-1) della presente documentazione contiene una lista che spiega come vanno rilevati i rispettivi prodotti.

#### <span id="page-14-2"></span>4.1.6. Ricerca e insegnamento universitario

Secondo le disposizioni di legge (LAMal art. 49 cpv. 3 e OCPre art. 7) non è consentito definire i costi per la ricerca e l'insegnamento universitario come parte integrante dei costi per caso rilevanti ai fini dell'AOMS. Tali costi corrispondono a prestazioni di pubblico interesse e – nella contabilità per unità finali di imputazione degli ospedali – vengono imputati a centri di costo specifici. Di conseguenza i costi per caso trasmessi non devono contenere costi per la ricerca e l'insegnamento universitario.

 $\overline{a}$ 

<sup>5</sup> Ad es. televisione

<sup>6</sup> Ad es. caffetteria o altre prestazioni al personale o a terzi

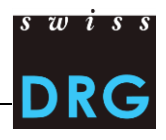

Inoltre, **non è consentita l'imputazione di tali costi al caso amministrativo secondo REKOLE®**. Le componenti di costo A2 nella riga 28 secondo il formato TARPSY, rispettivamente v430 e v431 nelle righe 72 e 73 secondo il formato REKOLE® devono essere vuote (ved[i Allegato D](#page-23-0) e [Allegato E\)](#page-24-0).

Qualora i costi per caso di un ospedale dovessero invece contenere comunque i costi per la ricerca e l'insegnamento universitario, l'ospedale **lo documenta al momento della fornitura dei dati nell'apposita sezione del questionario.**

#### <span id="page-15-0"></span>Casi della classe di degenza privata e semiprivata

I casi devono essere trasmessi indipendentemente dalla classe di degenza (classe di degenza occupata durante il ricovero ospedaliero, variabile *1.3.V02 Classe*). Ciò significa che vanno trasmessi i casi con classe di degenza comune, semiprivata e privata. I casi a quali, secondo la variabile *1.3.V02* della Statistica medica, è attribuita la classe di degenza privata o semiprivata vengono utilizzati in linea di principio per l'ulteriore sviluppo della struttura tariffaria. Il presupposto a tale scopo è tuttavia che **i costi per caso vengano depurati dei costi aggiuntivi dipendenti dalla classe di degenza** (ad es. onorari privati dei medici dell'ospedale, quota degli onorari privati dei medici accreditati).<sup>7</sup>

In caso contrario, la SwissDRG SA deve effettuare una detrazione approssimativa, il che comporta inesattezze e, nei casi estremi, esclusioni di casi. **Per questo motivo la SwissDRG SA consiglia agli ospedali di effettuare le relative modifiche già prima dell'upload dei dati**. La modifica deve essere correttamente documentata nel questionario relativo alla fornitura dei dati.

#### <span id="page-15-1"></span>4.1.8. Onorari dei medici

 $\overline{a}$ 

Secondo REKOLE® gli onorari vengono conteggiati in base al tipo di medico curante:

- onorari dei medici ospedalieri (conto H+ 380)  $\rightarrow$  componente dei costi v14 rispettivamente v107;
- onorari dei medici accreditati soggetti alle assicurazioni sociali (conto H+ 381)  $\rightarrow$ componente dei costi v15 rispettivamente v108;
- onorari dei medici accreditati non soggetti alle assicurazioni sociali (parte del conto H+ 405 che contiene onorari)  $\rightarrow$  componente dei costi v16 rispettivamente v106;

Il campo nella riga 11 (prima v17) per i costi per certificati e perizie secondo REKOLE® deve essere pertanto vuoto [\(Allegato D\)](#page-23-0). Il conto H+ 386 non esiste più, tali costi secondo REKOLE® sono registrati nei conti 380, 381 ed eventualmente 405.

<sup>7</sup> Per la depurazione dei costi aggiuntivi dovuti alla classe di degenza, vedi [ITAR\\_K©,](https://www.hplus.ch/it/contabilita/itar-kc/) Modello integrato di allestimento delle tariffe sulla base della contabilità analitica per unità finali d'imputazione).

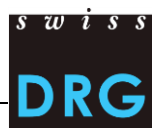

#### <span id="page-16-0"></span>**4.2. File dei costi per caso (CC)**

Il formato del file dei costi per caso corrisponde alla parte dei costi dell'estratto dell'unità finale di imputazione REKOLE®, però è rilevato in un formato proprio dalla SwissDRG SA per un trattamento migliore [\(Misure supplementari per un miglioramento della qualità dei dati\)](https://www.swissdrg.org/application/files/8515/0088/6724/Verbesserung_der_Datenqualitaet_i.pdf).

Il file dei costi per caso può essere fornito secondo il formato TARPSY (vedi [Allegato D\)](#page-23-0) o secondo il formato REKOLE® (vedi [Allegato E\)](#page-24-0).

La variabile *4.6.V01 Numero del caso nella statistica dei costi per* deve essere presente sia nella Statistica medica che nel file dei costi. Tale chiave primaria deve essere univoca e anonima. Affinché la trasmissione dei dati alla SwissDRG SA abbia successo, il file deve soddisfare i criteri minimi secondo quanto indicato nell'[Allegato C.](#page-21-0) Le indicazioni in merito alla delimitazione dei costi per caso e al relativo metodo di calcolo si trovano nel capitolo [4.1.](#page-13-1)

#### <span id="page-16-1"></span>4.2.1. File dei costi per caso secondo il formato TARPSY

Il file dei costi per caso (file CC) nel formato TARPSY contiene per ogni caso una riga con 28 variabili:

- 3 variabili per l'identificazione dei casi:
	- o il 1° campo corrisponde al numero RIS dell'ospedale
	- o il 2° campo csorrisponde all'anno di dati
	- o il 3° campo corrisponde al numero del caso (=chiave primaria, variabile *4.6.V01* della Statistica medica, non sono ammessi doppioni o campi vuoti)
- 23 variabili con i costi imputabili tra cui:
	- o 9 componenti dei costi con i costi singoli (v10-v19);
	- o 14 componenti di costo con i costi dei centri di costo fornitori delle prestazioni secondo REKOLE® (v20-v39). Tali componenti dei costi devono essere indicate escludendo i CUI.
- 1 variabile con i costi di utilizzo delle immobilizzazioni complessivi (A1) per ogni caso
- 1 campo di reservo (lasciare vuoto)

Una descrizione dettagliata delle variabili è contenuta nell'[Allegato D.](#page-23-0)

<span id="page-16-2"></span>Figura 3 Esempio di due casi del file dei costi per caso (file CC) secondo il formato TARPSY

60611111|2019|**5050286**|79.00|57.00|0.00|0.00|0.00|42.00|0.00|… 60611111|2019|**5050297**|31.00|27.00|0.00|0.00|0.00|34.00|0.00|…  $\uparrow$ 

**Chiave primaria**. Corrisponde alla variabile **4.6.V01** (663<sup>ª</sup> della riga MD) nella Statistica medica.

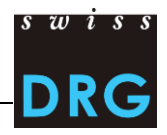

#### <span id="page-17-0"></span>4.2.2. Costi per caso secondo il nuovo REKOLE® (file CC)

Il file dei costi per caso (file CC) nel formato REKOLE® contiene per ogni caso una riga con 80 variabili (73 variabili + 7 campi di riserva):

- 2 variabili per l'identificazione dei casi:
	- o il 1° campo corrisponde all'anno di dati
	- o il 2° campo corrisponde al numero del caso (=chiave primaria, variabile *4.6.V01* della Statistica medica, non sono ammessi doppioni o campi vuoti)
- 71 variabili con i costi imputabili tra cui:
	- o 11 componenti dei costi con i costi singoli (v101-v111)
	- o 60 componenti dei costi con i costi dei centri di costo fornitori delle prestazioni secondo il formato REKOLE® (v200-v421, v440-v441). Per ogni componente dei costi vanno indicati una volta i costi generali CUI esclusi e una volta la quota rispetto ai CUI della stessa componente dei costi.

Una descrizione dettagliata delle variabili è contenuta nell'[Allegato E.](#page-24-0)

<span id="page-17-1"></span>Figura 4 Esempio di due casi del file dei costi per caso (file CC) secondo il formato REKOLE®

60611111|2019|**5050286**|79.00|57.00|0.00|0.00|0.00|42.00|0.00|…

60611111|2019|**5050297**|31.00|27.00|0.00|0.00|0.00|34.00|0.00|…

↑

Chiave primaria. Corrisponde alla variabile 4.6.V01 (663<sup>a</sup> variabile della riga MD) nella statistica medica

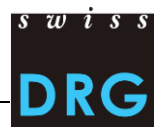

# <span id="page-18-0"></span>**5. Rilevazione dettagliata**

La rilevazione dettagliata serve come base di dati per la valutazione delle rimunerazioni supplementari esistenti e potenziali. Con la rilevazione dettagliata vengono rilevati da un lato i prezzi dei medicamenti presenti nella lista dei medicamenti/delle sostanze rilevabili nella Statistica medica 2019, dall'altro lato codici e costi per materiali, procedure e processi costosi.

**Attenzione**: I medicamenti/sostanze costosi somministrati (vedi allegato B) vengono rilevati a livello del caso tramite le variabili *4.8.V02 a 4.8.V15* della Statistica medica (vedi capitolo 3.2.11)

Tutte le informazioni sulla rilevazione dettagliata sono contenute nel relativo file di Excel che viene pubblicato in tempo reale sul nostro sito Web alla voce *Rilevazione dei dati*. Per un'anteprima del formato attuale è adatta la [Rilevazione dettagliata 2018 \(dati 2017\)](http://www.swissdrg.org/download_file/view/1830/604) della somatica acuta.

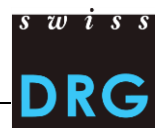

# <span id="page-19-0"></span>**6. Ulteriori documenti**

Consiglio federale svizzero (2002). Ordinanza del 3 luglio 2002 sul calcolo dei costi e la registrazione delle prestazioni da parte degli ospedali, delle case per partorienti e delle case di cura nell'assicurazione malattie (OCPre), [RS 832.104]. URL: [https://www.admin.ch/opc/it/classified](https://www.admin.ch/opc/it/classified-compilation/20021333/index.html)[compilation/20021333/index.html,](https://www.admin.ch/opc/it/classified-compilation/20021333/index.html) [Stato: 30.10.2018].

H+ Gli ospedali svizzeri (2013). Manuale REKOLE® – Contabilità analitica nell'ospedale. 4ª edizione, Berna.

H+ Gli ospedali svizzeri (2014). Piano contabile. 8<sup>ª</sup> edizione, Berna.

UST (2018). Manuale di codifica medica. Le linee guida ufficiali delle regole di codifica in Svizzera. Versione 2019. Neuchâtel, Ufficio federale di statistica. URL: [https://www.bfs.admin.ch/bfs/it/home/statistiche/salute/nomenclature/medkk/strumenti-codifica](https://www.bfs.admin.ch/bfs/it/home/statistiche/salute/nomenclature/medkk/strumenti-codifica-medica.assetdetail.6207938.html)[medica.assetdetail.6207938.html,](https://www.bfs.admin.ch/bfs/it/home/statistiche/salute/nomenclature/medkk/strumenti-codifica-medica.assetdetail.6207938.html) [Stato: 30.10.2018].

UST (2018). Classificazione Svizzera degli Interventi Chirurgici (CHOP) Indice sistematico Versione 2019. Neuchâtel, Ufficio federale di statistica. URL:

[https://www.bfs.admin.ch/bfs/it/home/statistiche/salute/nomenclature/medkk/strumenti-codifica](https://www.bfs.admin.ch/bfs/it/home/statistiche/salute/nomenclature/medkk/strumenti-codifica-medica.assetdetail.5808567.html)[medica.assetdetail.5808567.html,](https://www.bfs.admin.ch/bfs/it/home/statistiche/salute/nomenclature/medkk/strumenti-codifica-medica.assetdetail.5808567.html) [Stato: 30.10.2018].

UST (2018). Statistica medica degli stabilimenti ospedalieri - Variabili della Statistica medica. Specifiche valide dal 1.1.2019. Neuchâtel, Ufficio federale di statistica. URL: [https://www.bfs.admin.ch/bfs/it/home/statistiche/salute/rilevazioni/ms.html,](https://www.bfs.admin.ch/bfs/it/home/statistiche/salute/rilevazioni/ms.html) [Stato: 30.10.2018].

Assemblea federale della Confederazione svizzera (1994). *Legge federale* del 18 marzo 1994 sull'assicurazione malattie (LAMal), [RS 832.10]. URL: [https://www.admin.ch/opc/it/classified](https://www.admin.ch/opc/it/classified-compilation/19940073/index.html)[compilation/19940073/index.html,](https://www.admin.ch/opc/it/classified-compilation/19940073/index.html) [Stato: 30.10.2018].

SwissDRG SA (2016). Criteri per il rilevamento del HoNOS per la struttura tariffaria TARPSY - Scala, glossario e convenzioni generali di valutazione. Versione 1.1 di 02.11.2016. URL: [https://www.swissdrg.org/application/files/5114/9381/3532/SwissDRG\\_Erfassung](https://www.swissdrg.org/application/files/5114/9381/3532/SwissDRG_Erfassung_HoNOS_V1.1_i.pdf)\_HoNOS\_V1.1\_i.pd [f](https://www.swissdrg.org/application/files/5114/9381/3532/SwissDRG_Erfassung_HoNOS_V1.1_i.pdf), [Versione 26.11.2018].

SwissDRG SA (2016). Criteri per il rilevamento del HoNOSCA per la struttura tariffaria TARPSY - Scala, glossario e convenzioni generali di valutazione. Versione 1.1 di 02.11.2016. URL: [https://www.swissdrg.org/application/files/4114/9381/3571/SwissDRG\\_Erfassung\\_HoNOSCA\\_V1.1\\_i](https://www.swissdrg.org/application/files/4114/9381/3571/SwissDRG_Erfassung_HoNOSCA_V1.1_i.pdf) [.pdf,](https://www.swissdrg.org/application/files/4114/9381/3571/SwissDRG_Erfassung_HoNOSCA_V1.1_i.pdf) [Versione 26.11.2018].

SwissDRG SA (2018). Regole e definizioni per la fatturazione dei casi in conformità a TARPSY. URL: [https://www.swissdrg.org/it/psichiatria/sistema-tarpsy-202019/regole-e-definizioni,](https://www.swissdrg.org/it/psichiatria/sistema-tarpsy-202019/regole-e-definizioni) [Versione 26.11.2018].

SwissDRG SA (2018). Criteri per il rilevamento del HoNOS 65+ per la struttura tariffaria TARPSY. Glossario. URL:

[https://www.swissdrg.org/application/files/8015/4348/6289/Vorgaben\\_und\\_Glossar\\_zur\\_Erfassung](https://www.swissdrg.org/application/files/8015/4348/6289/Vorgaben_und_Glossar_zur_Erfassung_des_HoNOS_65_i.pdf) des\_HoNOS\_65\_i.pdf, [Versione 26.11.2018].

Vous trouverez d'autres documents sur le site Web de SwissDRG SA sous Relevé des données > [Statistique médicale.](https://www.swissdrg.org/it/psichiatria/rilevazione-dei-dati/statistica-medica)

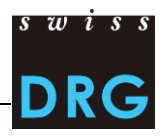

# <span id="page-20-0"></span>**Allegati**

#### <span id="page-20-1"></span>**Allegato A Lista degli articoli per l'imputazione obbligatoria dei costi diretti**

Mediante il seguente link è possibile scaricare la Lista degli articoli per l'[imputazione obbligatoria dei](https://www.swissdrg.org/it/psichiatria/rilevazione-dei-dati/rilevazione-2020-dati-2019)  [costi diretti,](https://www.swissdrg.org/it/psichiatria/rilevazione-dei-dati/rilevazione-2020-dati-2019) che precisa l'attribuzione dei costi di determinati prodotti alle rispettive componenti dei costi. Tale lista è disponibile sul sito Web della SwissDRG SA sotto Rilevazione dei dati.

#### <span id="page-20-2"></span>**Allegato B Variabili della Statistica medica**

Mediante il seguente link è possibile scaricare le specifiche delle variabili della Statistica medica degli [stabilimenti ospedalieri,](https://www.bfs.admin.ch/bfs/it/home/statistiche/salute/rilevazioni/ms.html) valida dal 1.1.2019 (data prevista per la pubblicazione gennaio 2019).

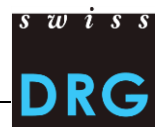

#### <span id="page-21-0"></span>**Allegato C Requisiti minimi dei file**

I seguenti requisiti vanno intesi come requisiti minimi che i file devono soddisfare. Se i file non soddisfano tali requisiti minimi non sarà possibile effettuare l'upload dei record di dati tramite l'interfaccia Web.

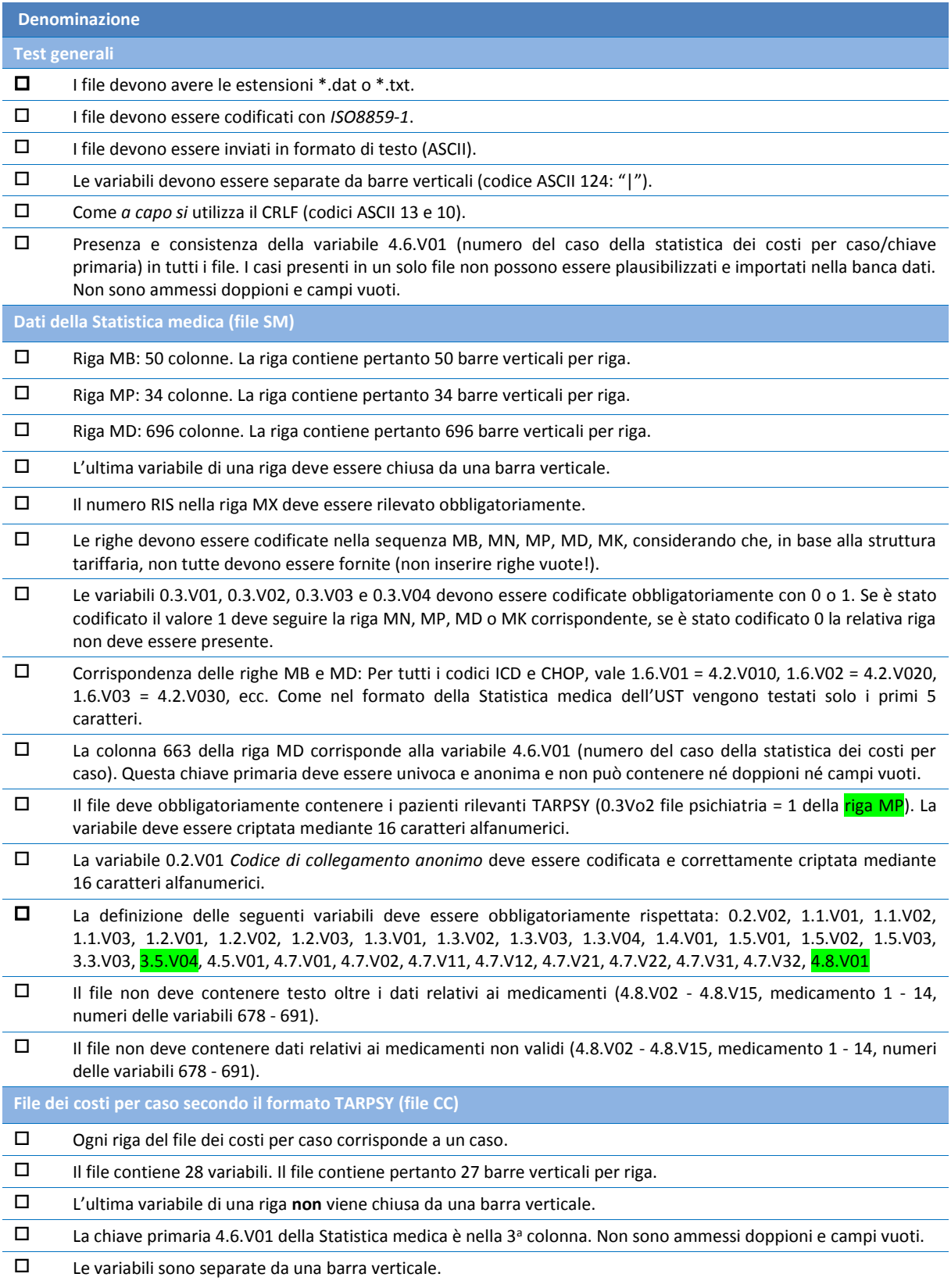

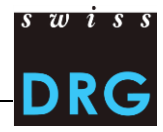

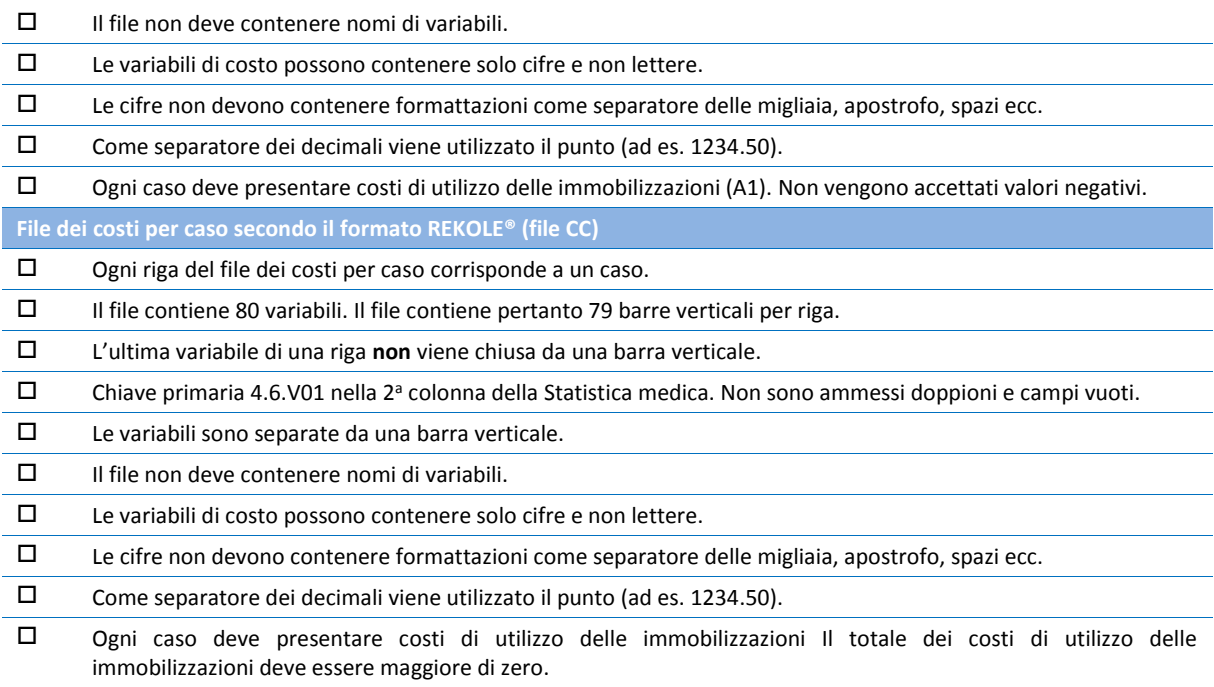

Tutti i campi di riserva (campi 72-73, 76-80) devono rimanere vuoti, se indicato nella descrizione.

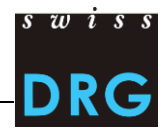

<span id="page-23-0"></span>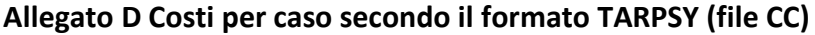

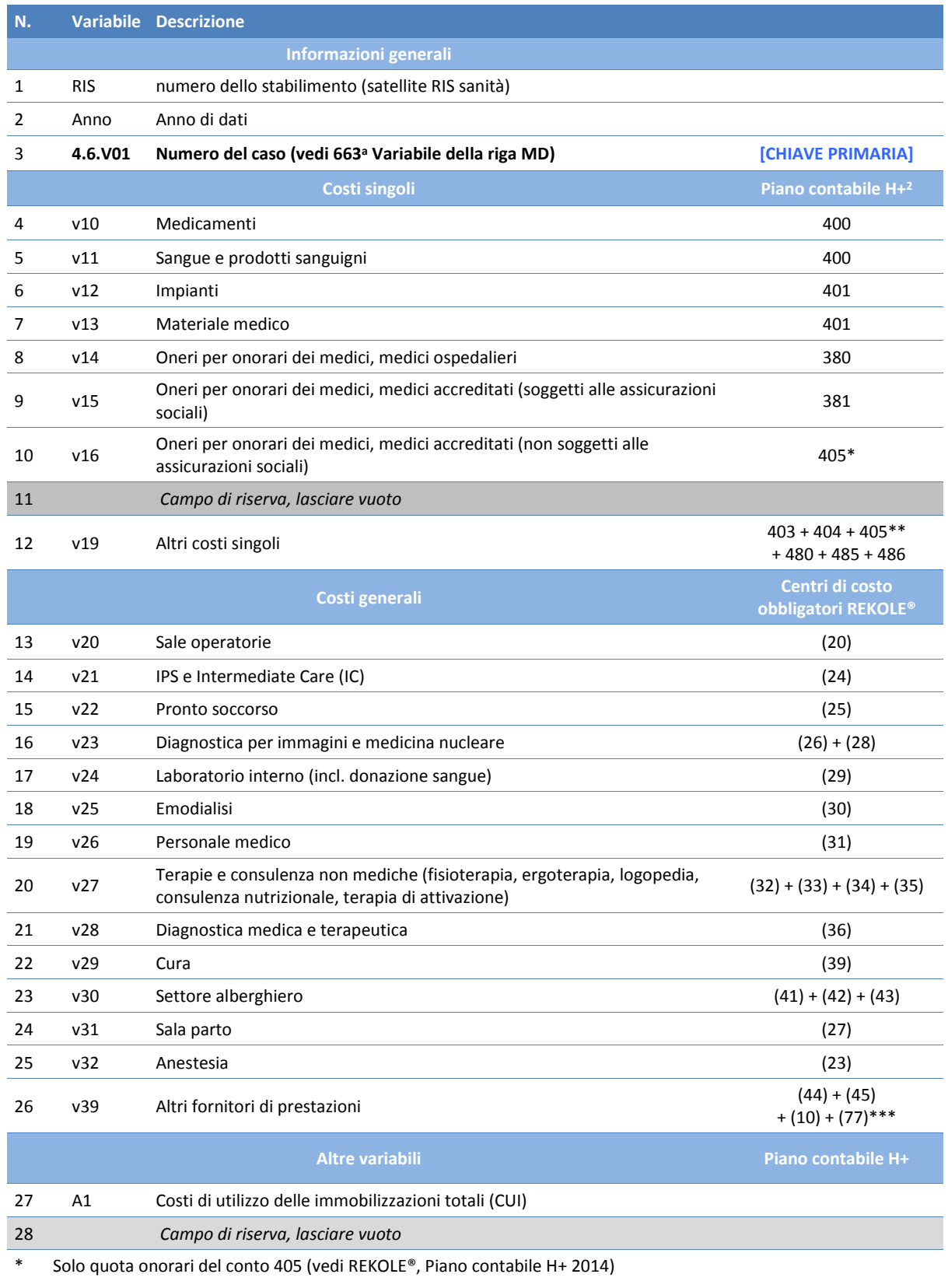

\*\* Conto 405 senza oneri per onorari di medici per medici accreditati non soggetti alle assicurazioni sociali (vedi REKOLE®, Piano contabile H+ 2014)

\*\*\* Senza costi per i trasporti primari

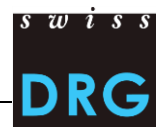

<span id="page-24-0"></span>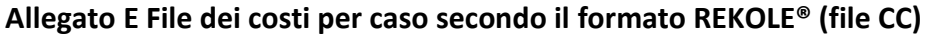

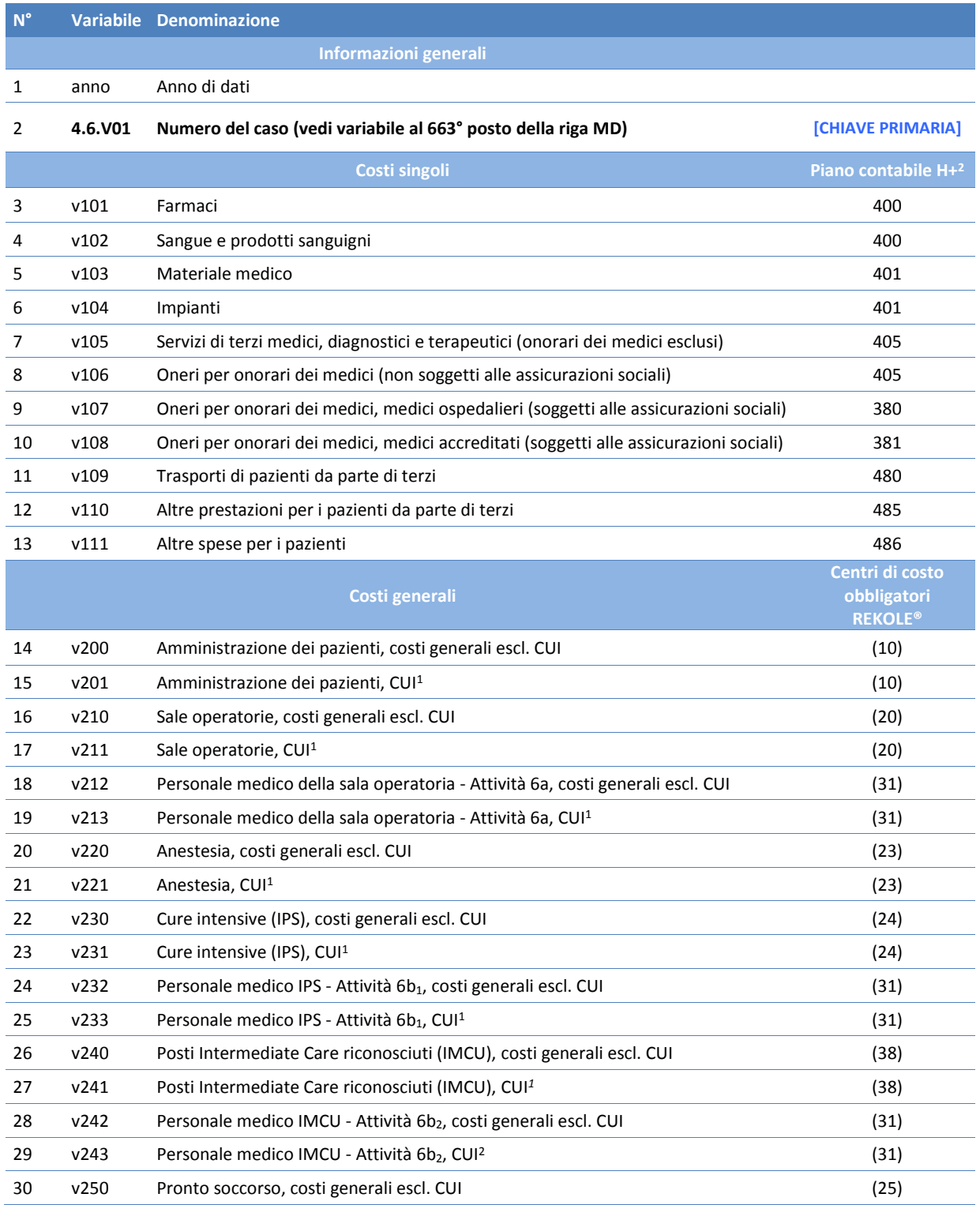

#### Documentazione sulla rilevazione dei dati SwissDRG 2020 (dati 2019)

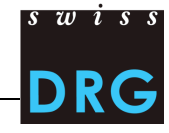

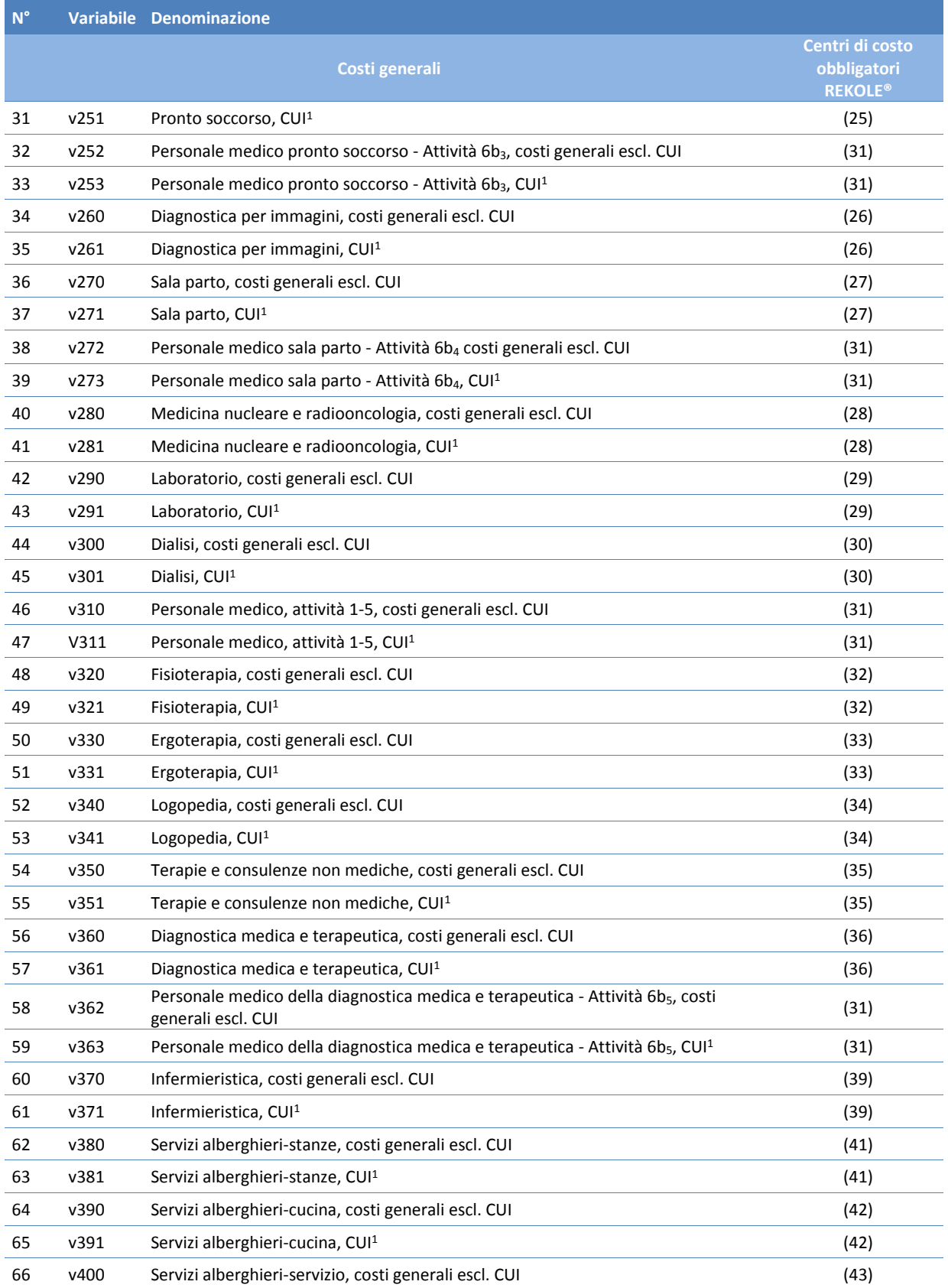

#### Documentazione sulla rilevazione dei dati SwissDRG 2020 (dati 2019)

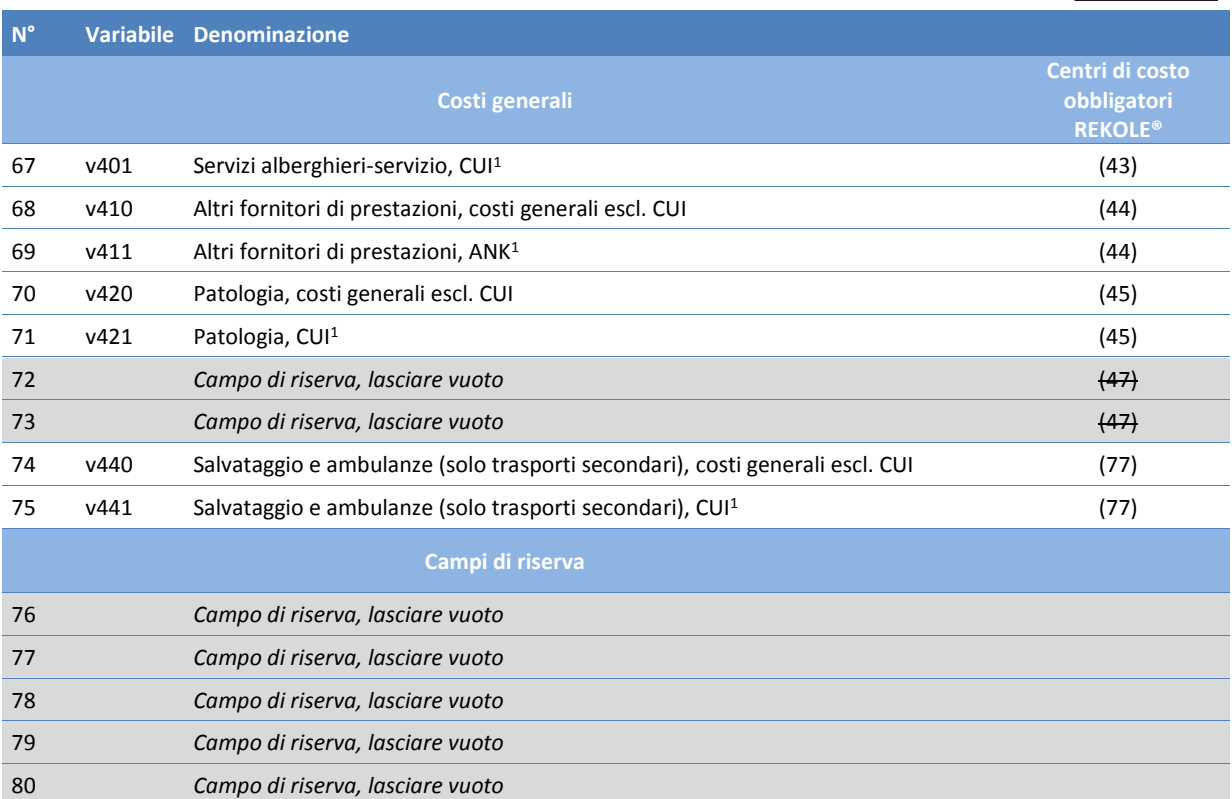

*1) Conto H+ 442, 444, 448 (vedi REKOLE®, Piano contabile H+, 2014)*

*2) Nell'estratto dell'unità finale di imputazione/formato REKOLE® i conti H+ 403 e 404 non sono più indicati come costi singoli. Tali costi vengono conteggiati come costi generali.*

 $s \, w \, i \, s$ 

DRG